## [Home](https://rogerkeays.com/) » [Blog](https://rogerkeays.com/blog) » [Programming](https://rogerkeays.com/programming) » [Java EE](https://rogerkeays.com/java-jsf) » [Percentages with JSF NumberConverter](https://rogerkeays.com/blog/percentages-with-jsf-numberconverter)

## **[Percentages with JSF NumberConverter](https://rogerkeays.com/blog/percentages-with-jsf-numberconverter)**

By [Roger Keays](https://rogerkeays.com/ox/webcore/users/UserViewer.xhtml?id=8282), 3 July 2009

Hooray for buggy javadocs. The JSF taglib describes the type attribute of an f:numberConverter as:

Specifies how the number string will be formatted and parsed. Valid values are "number", "currency", and "percentage".

Nice, but wrong. For percentages, the correct value is **percent**, as defined in the JSFspec.

<f:convertNumber type="percent"/>

Where do I apply for my refund on that hour of my life?

## **About Roger Keays**

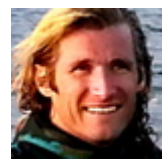

Roger Keays is an artist, an engineer, and a student of life. He has no fixed addressand has leftfootprints on 40-something different countries around the world. Roger is addicted to surfing. His other interests are music, psychology, languages, the proper use of semicolons, and finding good food.